# Package 'dmrseq'

May 10, 2024

Type Package

Title Detection and inference of differentially methylated regions from Whole Genome Bisulfite Sequencing

Version 1.24.0

Description This package implements an approach for scanning the genome to detect and perform accurate inference on differentially methylated regions from Whole Genome Bisulfite Sequencing data. The method is based on comparing detected regions to a pooled null distribution, that can be implemented even when as few as two samples per population are available. Region-level statistics are obtained by fitting a generalized least squares (GLS) regression model with a nested autoregressive correlated error structure for the effect of interest on transformed methylation proportions.

License MIT + file LICENSE

**Depends**  $R$  ( $>=$  3.5), based

Imports GenomicRanges, nlme, ggplot2, S4Vectors, RColorBrewer, bumphunter, DelayedMatrixStats (>= 1.1.13), matrixStats, BiocParallel, outliers, methods, locfit, IRanges, grDevices, graphics, stats, utils, annotatr, AnnotationHub, rtracklayer, GenomeInfoDb, splines

Suggests knitr, rmarkdown, BiocStyle, TxDb.Hsapiens.UCSC.hg19.knownGene, org.Hs.eg.db

biocViews ImmunoOncology, DNAMethylation, Epigenetics, MultipleComparison, Software, Sequencing, DifferentialMethylation, WholeGenome, Regression, FunctionalGenomics

LazyData true

VignetteBuilder knitr

RoxygenNote 7.2.3

git\_url https://git.bioconductor.org/packages/dmrseq

git\_branch RELEASE\_3\_19

git\_last\_commit c293895

git\_last\_commit\_date 2024-04-30

Repository Bioconductor 3.19

Date/Publication 2024-05-10

Author Keegan Korthauer [cre, aut] (<<https://orcid.org/0000-0002-4565-1654>>), Rafael Irizarry [aut] (<<https://orcid.org/0000-0002-3944-4309>>), Yuval Benjamini [aut], Sutirtha Chakraborty [aut]

Maintainer Keegan Korthauer <keegan@stat.ubc.ca>

# **Contents**

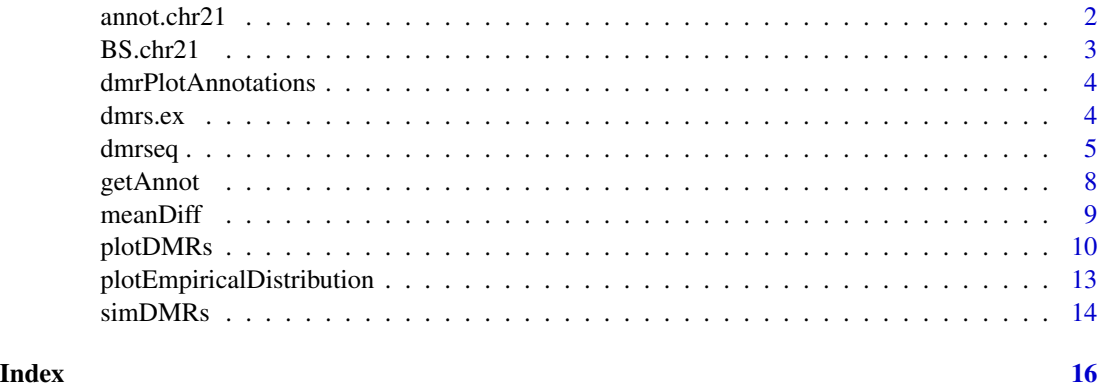

annot.chr21 *annot.chr21: Annotation information for chromosome 21, hg38 genome*

#### Description

This is the annotation information returned from [getAnnot](#page-7-1), subsetted for chromosome 21 for convenience in running the examples. The annotation is obtained using the annotatr package.

#### Usage

data(annot.chr21)

#### Format

a GRangesList object with two elements returned by [getAnnot](#page-7-1). The first contains CpG category information in the first element (optional) coding gene sequence information in the second element (optional). At least one of these elements needs to be non-null in order for any annotation to be plotted, but it is not necessary to contain both.

<span id="page-1-0"></span>

#### <span id="page-2-0"></span> $BSchr21$  3

#### Source

Obtained from running annoTrack function and then subsetting the results to only include chromosome 21. A script which executes these steps and constructs the annot.chr21 object may be found in 'inst/scripts/get\_annot.chr21.R'

#### Examples

data(annot.chr21)

BS.chr21 *BS.chr21: Whole-genome bisulfite sequencing for chromosome 21 from Lister et al.*

#### **Description**

This dataset represents chromosome 21 from the IMR90 and H1 cell lines sequenced in Lister et al. Only CpG methylation are included. The two samples from each cell line are two different extractions (ie. technical replicates), and are pooled in the analysis in the original paper.

#### Usage

data(BS.chr21)

#### Format

An object of class BSseq.

#### Details

All coordinates are in hg18.

#### Source

Obtained from [http://neomorph.salk.edu/human\\_methylome/data.html](http://neomorph.salk.edu/human_methylome/data.html) specifically, the files [mc\\_h1\\_r1.tar.gz](mc_h1_r1.tar.gz), [mc\\_h1\\_r2.tar.gz](mc_h1_r2.tar.gz), [mc\\_imr90\\_r1.tar.gz](mc_imr90_r1.tar.gz), [mc\\_imr90\\_r2.tar.gz](mc_imr90_r2.tar.gz) A script which downloads these files and constructs the BS.chr21 object may be found in 'inst/scripts/get\_BS.chr21.R' - this was based off of and modified from the get\_BS.chr22.R script in the bsseq package. The object constructed here contains a different chromosome (22 instead of 21), and two additional samples (h1 and imr90 instead of just imr90) to enable identification of cell type-DMRs for examples.

#### References

R Lister et al. *Human DNA methylomes at base resolution show widespread epigenomic differences*. Nature (2009) 462, 315-322.

#### Examples

data(BS.chr21) BS.chr21

# <span id="page-3-0"></span>Description

Function to add visual representation of CpG categories and/or coding sequences to DMR plot

#### Usage

dmrPlotAnnotations(gr, annoTrack)

#### Arguments

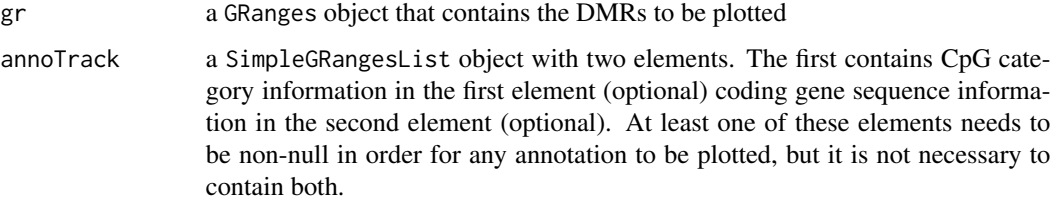

#### Details

An internal function that takes an annotation SimpleGRangesList object that contains CpG category information in the first element (optional) and / or coding gene sequence information in the second element (optional). If neither of these are present, then nothing will be plotted.

#### Value

None

dmrs.ex *dmrs.ex: Example results of DMRs*

#### Description

Example output from dmrseq function run on the example dataset BS.chr21.

#### Usage

data(dmrs.ex)

#### <span id="page-4-0"></span>dmrseq 50 and 50 and 50 and 50 and 50 and 50 and 50 and 50 and 50 and 50 and 50 and 50 and 50 and 50 and 50 and 50 and 50 and 50 and 50 and 50 and 50 and 50 and 50 and 50 and 50 and 50 and 50 and 50 and 50 and 50 and 50 an

#### Format

a data.frame that contains the results of the inference. The data.frame contains one row for each candidate region, and 10 columns, in the following order: 1.  $chr = chromosome$ , 2. start = start basepair position of the region, 3. end  $=$  end basepair position of the region, 4. indexStart  $=$  the index of the region's first  $CpG$ , 5. indexEnd = the index of the region's last  $CpG$ , 6. L = the number of CpGs contained in the region, 7. area  $=$  the sum of the smoothed beta values 8. beta  $=$  the coefficient value for the condition difference, 9. stat = the test statistic for the condition difference, 10. pval = the permutation p-value for the significance of the test statistic, and 11. qval = the q-value for the test statistic (adjustment for multiple comparisons to control false discovery rate).

#### Source

Obtained from running the examples in [dmrseq](#page-4-1). A script which executes these steps and constructs the dmrs.ex object may be found in 'inst/scripts/get\_dmrs.ex.R'

#### Examples

data(dmrs.ex)

<span id="page-4-1"></span>dmrseq *Main function for detecting and evaluating significance of DMRs.*

#### **Description**

Performs a two-step approach that (1) detects candidate regions, and (2) scores candidate regions with an exchangeable (across the genome) statistic and evaluates statistical significance using a permuation test on the pooled null distribution of scores.

#### Usage

```
dmrseq(
 bs,
  testCovariate,
  adjustCovariate = NULL,
  cutoff = 0.1,minNumRegion = 5,
  smooth = TRUE,bpSpan = 1000,
  minInSpan = 30,
  maxGapSmooth = 2500,
 maxGap = 1000,
  verbose = TRUE,
 maxPerms = 10,
 matchCovariate = NULL,
 BPPARAM = bpparam(),
  stat = "stat",
  block = FALSE,
```

```
blockSize = 5000,
   chrsPerChunk = 1
\overline{)}
```
# Arguments

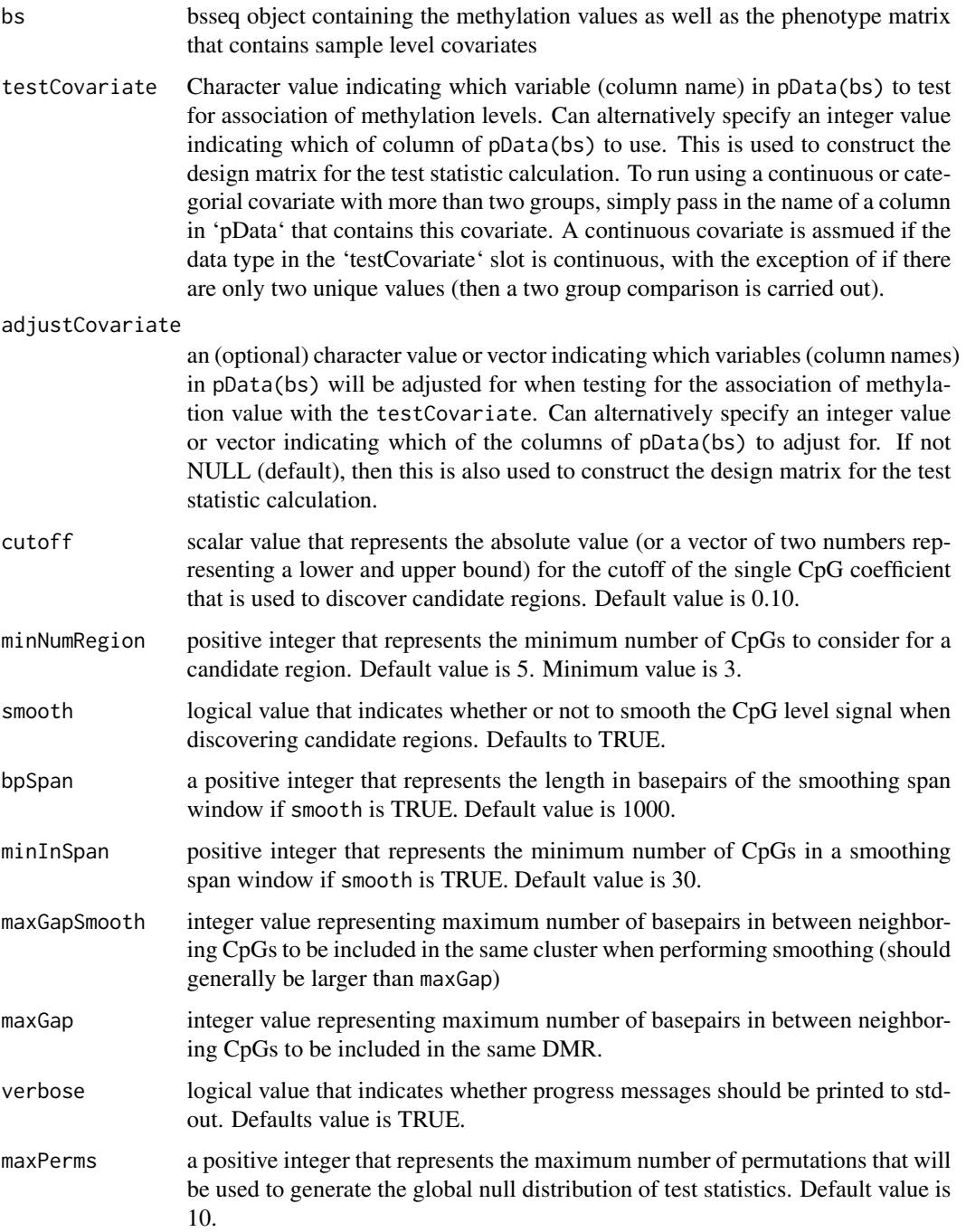

#### dmrseq and the contract of the contract of the contract of the contract of the contract of the contract of the contract of the contract of the contract of the contract of the contract of the contract of the contract of the

- matchCovariate An (optional) character value indicating which variable (column name) of pData(bs) will be blocked for when constructing the permutations in order to test for the association of methylation value with the testCovariate, only to be used when testCovariate is a two-group factor and the number of permutations possible is less than 500000. Alternatively, you can specify an integer value indicating which column of pData(bs) to block for. Blocking means that only permutations with balanced composition of testCovariate values will be used (for example if you have samples from different gender and this is not your covariate of interest, it is recommended to use gender as a matching covariate to avoid one of the permutations testing entirely males versus females; this violates the null hypothesis and will decrease power). If not NULL (default), then no blocking is performed.
- BPPARAM a BiocParallelParam object to specify the parallel backend. The default option is BiocParallel::bpparam() which will automatically creates a cluster appropriate for the operating system.
- stat a character vector indicating the name of the column of the output to use as the region-level test statistic. Default value is 'stat' which is the region level-statistic designed to be comparable across the genome. It is not recommended to change this argument, but it can be done for experimental purposes. Possible values are: 'L' - the number of loci in the region, 'area' - the sum of the smoothed loci statistics, 'beta' - the effect size of the region, 'stat' - the test statistic for the region, or 'avg' - the average smoothed loci statistic.
- block logical indicating whether to search for large-scale (low resolution) blocks of differential methylation (default is FALSE, which means that local DMRs are desired). If TRUE, the parameters for bpSpan, minInSpan, and maxGapSmooth should be adjusted (increased) accordingly. This setting will also merge candidate regions that (1) are in the same direction and (2) are less than 1kb apart with no covered CpGs separating them. The region-level model used is also slightly modified - instead of a loci-specific intercept for each CpG in theregion, the intercept term is modeled as a natural spline with one interior knot per each 10kb of length (up to 10 interior knots).
- blockSize numeric value indicating the minimum number of basepairs to be considered a block (only used if block=TRUE). Default is 5000 basepairs.
- chrsPerChunk a positive integer value indicating the number of chromosomes per chunk. The default is 1, meaning that the data will be looped through one chromosome at a time. When pairing up multiple chromosomes per chunk, sizes (in terms of numbers of CpGs) will be taken into consideration to balance the sizes of each chunk.

#### Value

a GRanges object that contains the results of the inference. The object contains one row for each candidate region, sorted by q-value and then chromosome. The standard GRanges chr, start, and end are included, along with at least 7 metadata columns, in the following order: 1.  $L =$  the number of CpGs contained in the region, 2. area  $=$  the sum of the smoothed beta values 3. beta  $=$  the coefficient value for the condition difference (there will be more than one column here if a multigroup comparison was performed),  $4.$  stat  $=$  the test statistic for the condition difference,  $5.$  pval  $=$  the permutation p-value for the significance of the test statistic, and 6. qval  $=$  the q-value for the test statistic (adjustment for multiple comparisons to control false discovery rate). 7. index = an IRanges containing the indices of the region's first CpG to last CpG.

#### Examples

```
# load example data
data(BS.chr21)
# the covariate of interest is the 'CellType' column of pData(BS.chr21)
testCovariate <- 'CellType'
# run dmrseq on a subset of the chromosome (10K CpGs)
regions <- dmrseq(bs=BS.chr21[240001:250000,],
                 cutoff = 0.05,
                 testCovariate=testCovariate)
```
<span id="page-7-1"></span>getAnnot *Retrieve annotation information*

#### **Description**

Uses the annotatr package to retrieve annotation information ( CpG category and gene coding sequences) for the annoTrack argument of [plotDMRs](#page-9-1). Allows for 5 re-tries if download fails (to allow for a spotty internet connection).

#### Usage

getAnnot(genomeName)

#### Arguments

genomeName a character object that indicates which organism is under study. Use the function builtin\_genomes() to see a character vector of available genome names to choose from (see annotatr documentation for more details).

#### Details

Note that this package needs to attach the annotatr package, and will return NULL if this cannot be done. You can still use the [plotDMRs](#page-9-1) function without this optional annotation step, just by leaving the annoTrack argument as NULL.

#### Value

a SimpleGRangesList object with two elements returned by [getAnnot](#page-7-1). The first contains CpG category information in the first element (optional) coding gene sequence information in the second element (optional). At least one of these elements needs to be non-null in order for any annotation to be plotted, but it is not necessary to contain both.

<span id="page-7-0"></span>

#### <span id="page-8-0"></span> $meanDiff$  9

#### Examples

```
# get annotation information for hg19
annoTrack <- getAnnot('hg19')
```
meanDiff *Function to compute raw mean methylation differences*

# Description

This function calculates raw mean methylation differences for the covariate of interest over a set of DMRs (or regions of interest), assuming a simple two-group comparison.

#### Usage

meanDiff(bs, dmrs, testCovariate)

# Arguments

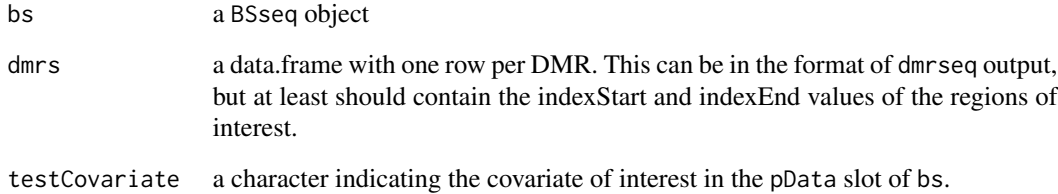

#### Value

numeric vector of raw mean methylation differences.

## Examples

```
data(BS.chr21)
data(dmrs.ex)
rawDiff <- meanDiff(BS.chr21, dmrs=dmrs.ex, testCovariate="CellType")
```
<span id="page-9-1"></span><span id="page-9-0"></span>

#### Description

Generates trace plots of methylation proportions by genomic position.

#### Usage

```
plotDMRs(
 BSseq,
 regions = NULL,
  testCovariate = NULL,
  extend = (end(regions) - start(regions) + 1)/2,main = "",addRegions = regions,
  annoTrack = NULL,
  col = NULL,lty = NULL,
  lwd = NULL,label = NULL,mainWithWidth = TRUE,
  regionCol = .alpha("#C77CFF", 0.2),addTicks = TRUE,
  addPoints = TRUE,
 pointsMinCov = 1,
 highlightMain = FALSE,
 qval = TRUE,stat = TRUE,verbose = TRUE,
  includeYlab = TRUE,
  compareTrack = NULL,
  labelCols = NULL,
 horizLegend = FALSE,
 addLines = TRUE,
 linesMinCov = 1
)
```
## Arguments

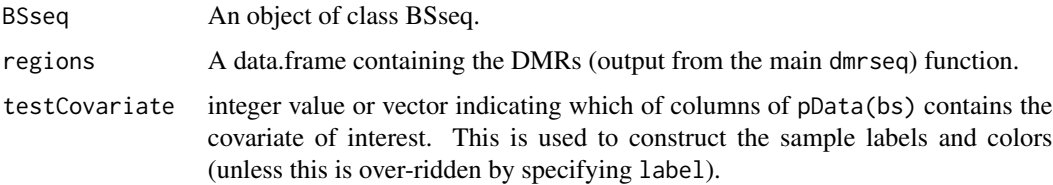

<span id="page-10-0"></span>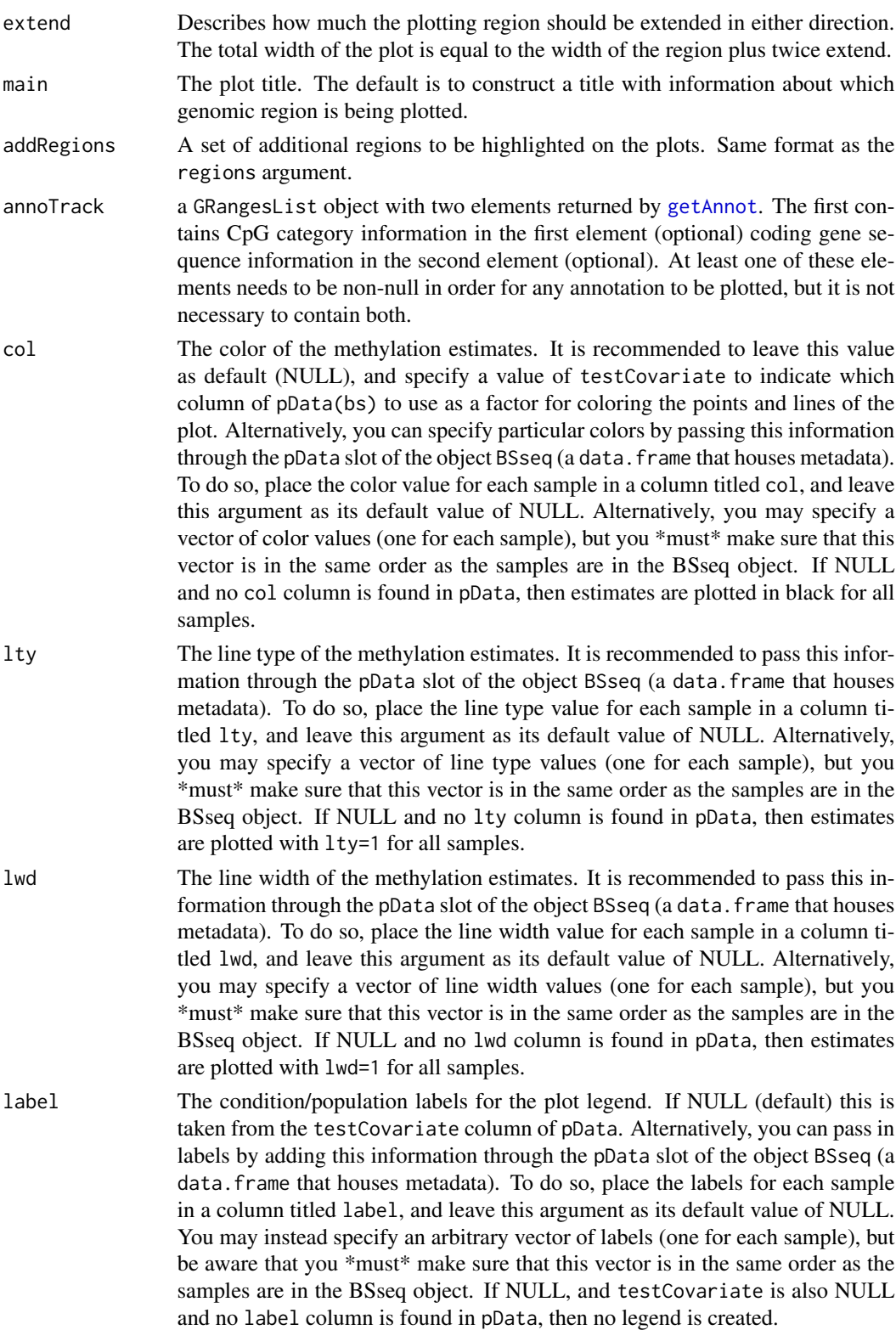

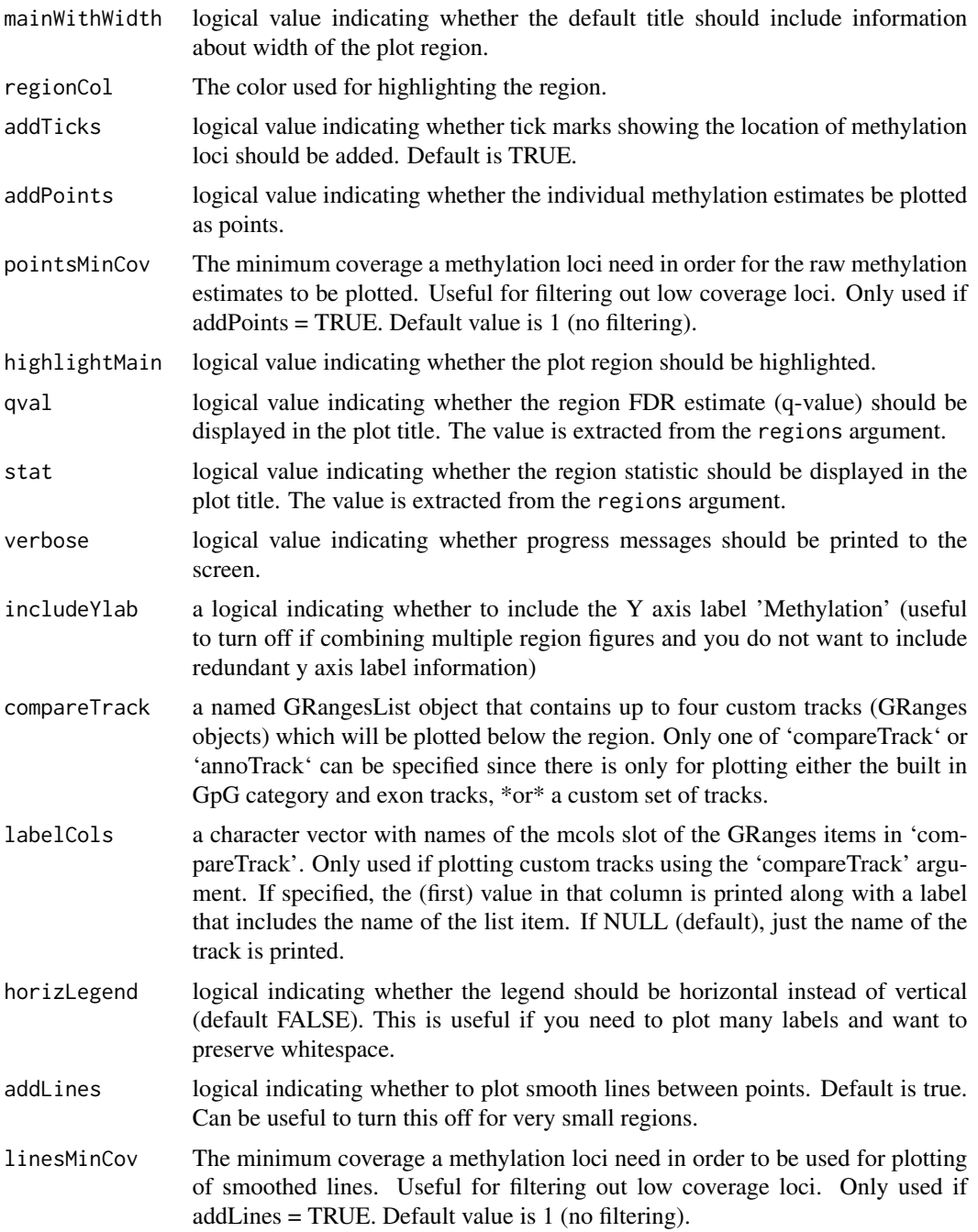

# Details

Creates aesthetially pleasing DMR plots. By default will plot individual points with size proportional to coverage, along with a smoothed line for each sample. Elements will be colored by biological condition (label). Also has functionality to add annotations below the main plot (CpG category, genes) if annoTrack is specified.

#### <span id="page-12-0"></span>Value

None (generates a plot)

#### Examples

```
# load the example data
data(BS.chr21)
# load example results (computed with dmrseq function)
data(dmrs.ex)
# get annotation information (using getAnnot function)
# here we'll load the example annotation from chr21
data(annot.chr21)
# plot the 1st DMR
plotDMRs(BS.chr21, regions=dmrs.ex[1,], testCovariate=1,
   annoTrack=annot.chr21)
```
plotEmpiricalDistribution

*Plot the empirical distribution of the methylation beta vals or coverage*

## **Description**

Uses ggplot2 to plot smoothed density histograms of methylation proportions (beta values), or coverage. Methylation proportion densities are weighted by coverage. The number of curves plotted will be equal to the number of different values of testCovariate, unless bySample is TRUE. This can take quite some time to execute for a large object, so it is recommended to first take a random sample of loci (say one million) before plotting.

#### Usage

```
plotEmpiricalDistribution(
 bs,
  testCovariate = NULL,
 bySample = FALSE,
  type = M'',
  adj = 2.5)
```
#### Arguments

bs a BSseq object testCovariate character specifying the column name of the pData slot of the BSseq object to include in the plot legend.

<span id="page-13-0"></span>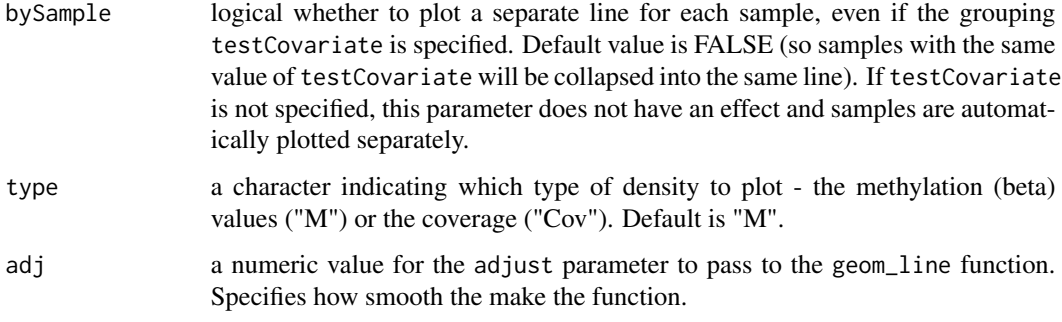

# Value

a ggplot object

# Examples

data(BS.chr21)

# plot beta values by sample group plotEmpiricalDistribution(BS.chr21, testCovariate="CellType")

simDMRs *Simulate Differentially Methylated Regions*

# Description

Add simulated DMRs to observed control data. Control data will be split into two (artificial) populations.

#### Usage

simDMRs(bs, num.dmrs =  $3000$ , delta.max $0 = 0.3$ )

## Arguments

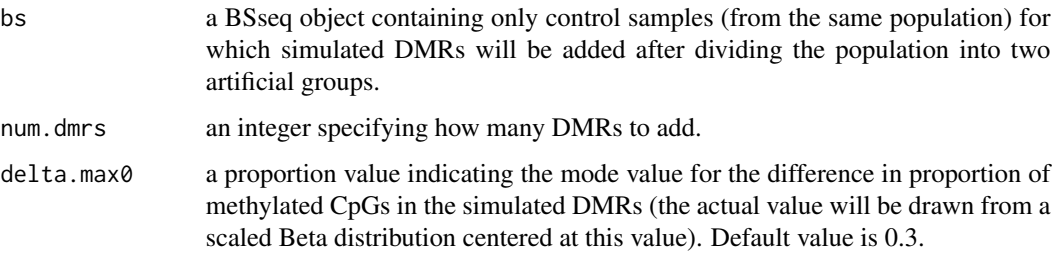

#### $simDMRs$  15

#### Value

A named list object with 5 elements: (1) gr.dmrs is a GRanges object with num.dmrs ranges that represent the random DMRs added. (2) dmr.mncov is a numeric vector that contains the mean coverage in each simulated DMR. (3) dmr.L is a numeric vector that contains the number of CpGs in each simulated DMR. (4) bs is the BSseq object that contains the simulated DMRs. (5) deltas is a numeric vector that contains the effect size used for each DMR.

# Examples

```
# Add simulated DMRs to a BSseq dataset
# This is just for illustrative purposes - ideally you would
# add DMRs to a set of samples from the same condition (in our
# example data, we have data from two different cell types)
# In this case, we shuffle the samples by cell type to create
# a null comparison.
data(BS.chr21)
BS.chr21.sim <- simDMRs(bs=BS.chr21[1:10000,c(1,3,2,4)],
                       num.dmrs=50)
# show the simulated DMRs GRanges object
show(BS.chr21.sim$gr.dmrs)
# show the updated BSseq object that includes the simulated DMRs
show(BS.chr21.sim$bs)
# examine effect sizes of the DMRs
head(BS.chr21.sim$delta)
```
# <span id="page-15-0"></span>Index

∗ datasets annot.chr21, [2](#page-1-0) BS.chr21, [3](#page-2-0) dmrs.ex, [4](#page-3-0) ∗ inference dmrseq, [5](#page-4-0) annot.chr21, [2](#page-1-0) BS.chr21, [3](#page-2-0) dmrPlotAnnotations, [4](#page-3-0) dmrs.ex, [4](#page-3-0) dmrseq, *[5](#page-4-0)*, [5](#page-4-0) getAnnot, *[2](#page-1-0)*, *[8](#page-7-0)*, [8,](#page-7-0) *[11](#page-10-0)* meanDiff, [9](#page-8-0) plotDMRs, *[8](#page-7-0)*, [10](#page-9-0) plotEmpiricalDistribution, [13](#page-12-0) simDMRs, [14](#page-13-0)